**TUTORIAL Transfere** br **OV.I** g **TERMO DE EXECUÇÃO DESCENTRALIZADA Sub-rogaçãoDiretoria de Transferências e Parcerias da União Secretaria de Gestão e Inovação MINISTÉRIO DA GESTÃO E DA INOVAÇÃO EM SERVIÇOS PÚBLICOS** **TERMO DE EXECUÇÃO DESCENTRALIZADA - TED Vamos acompanhar aqui o passo a passo para realizar a SUB-ROGAÇÃO de TED no Transferegov.br.Transfere** 

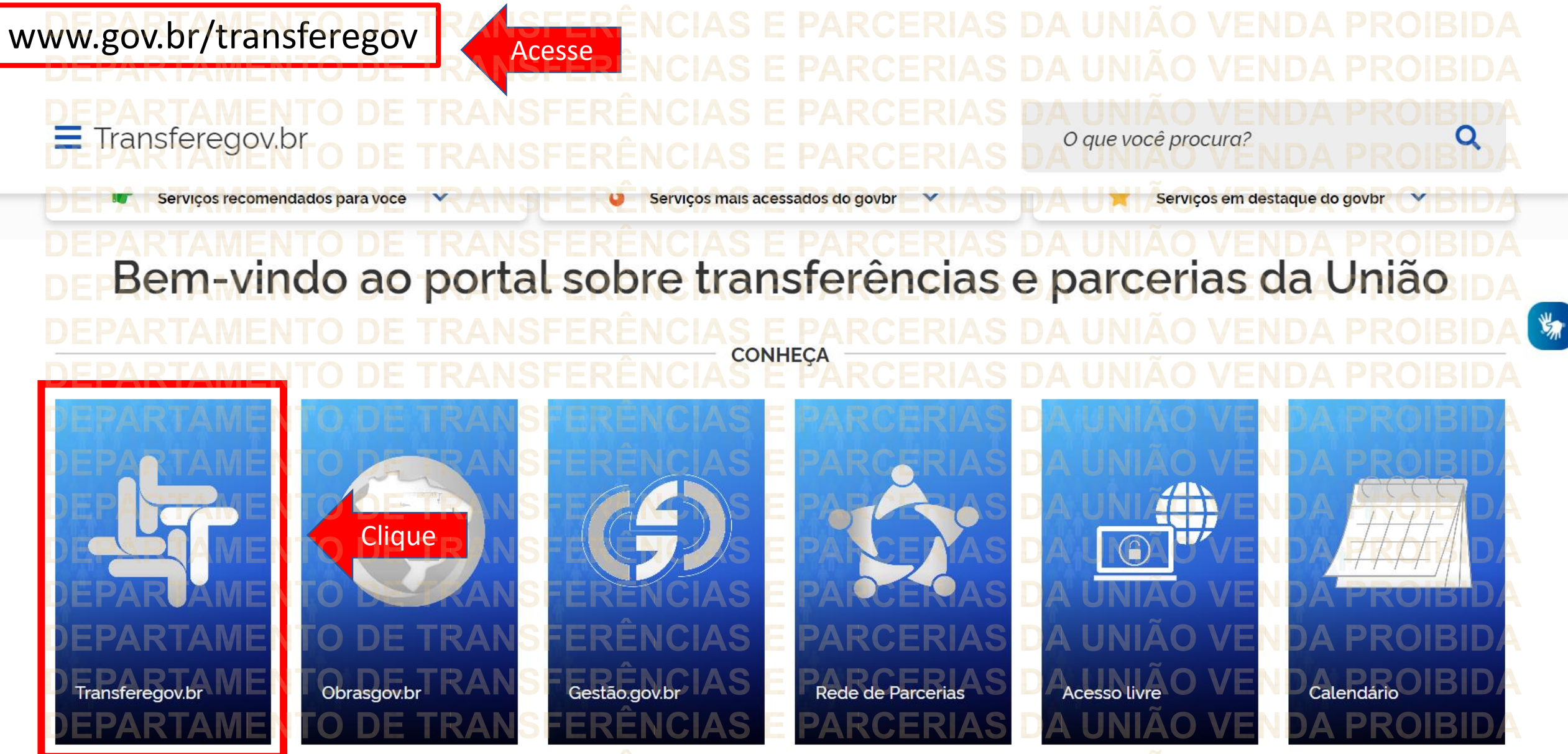

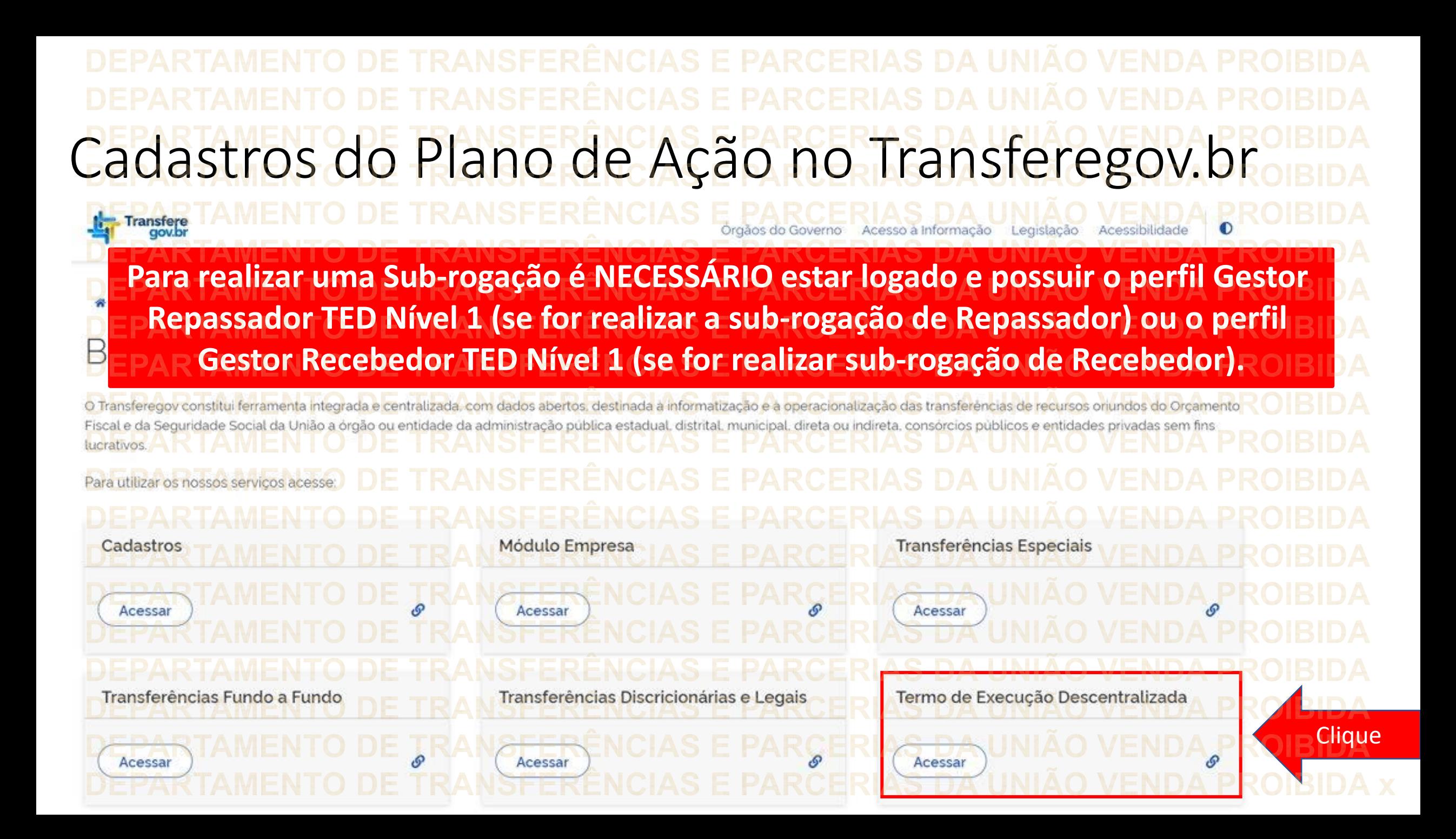

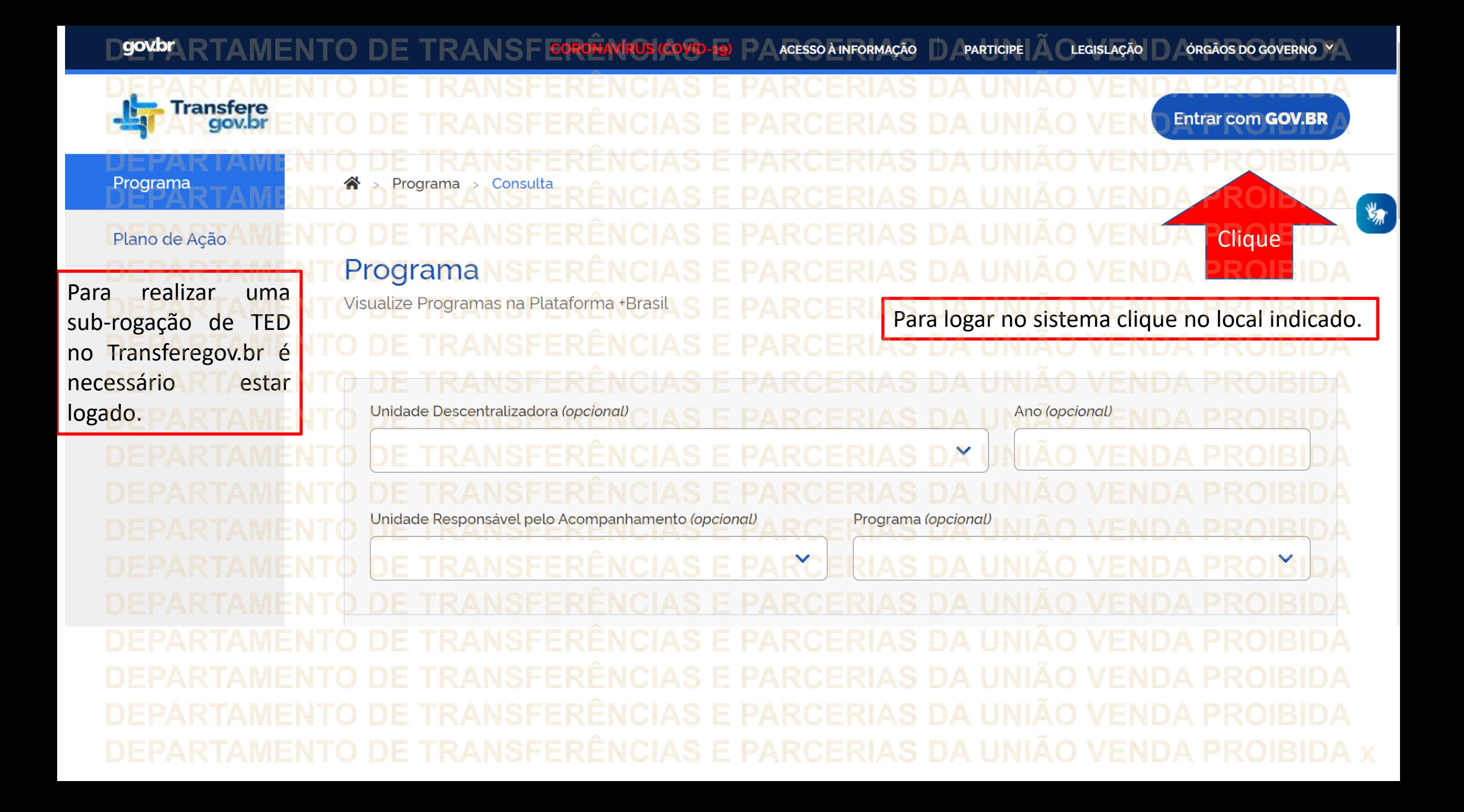

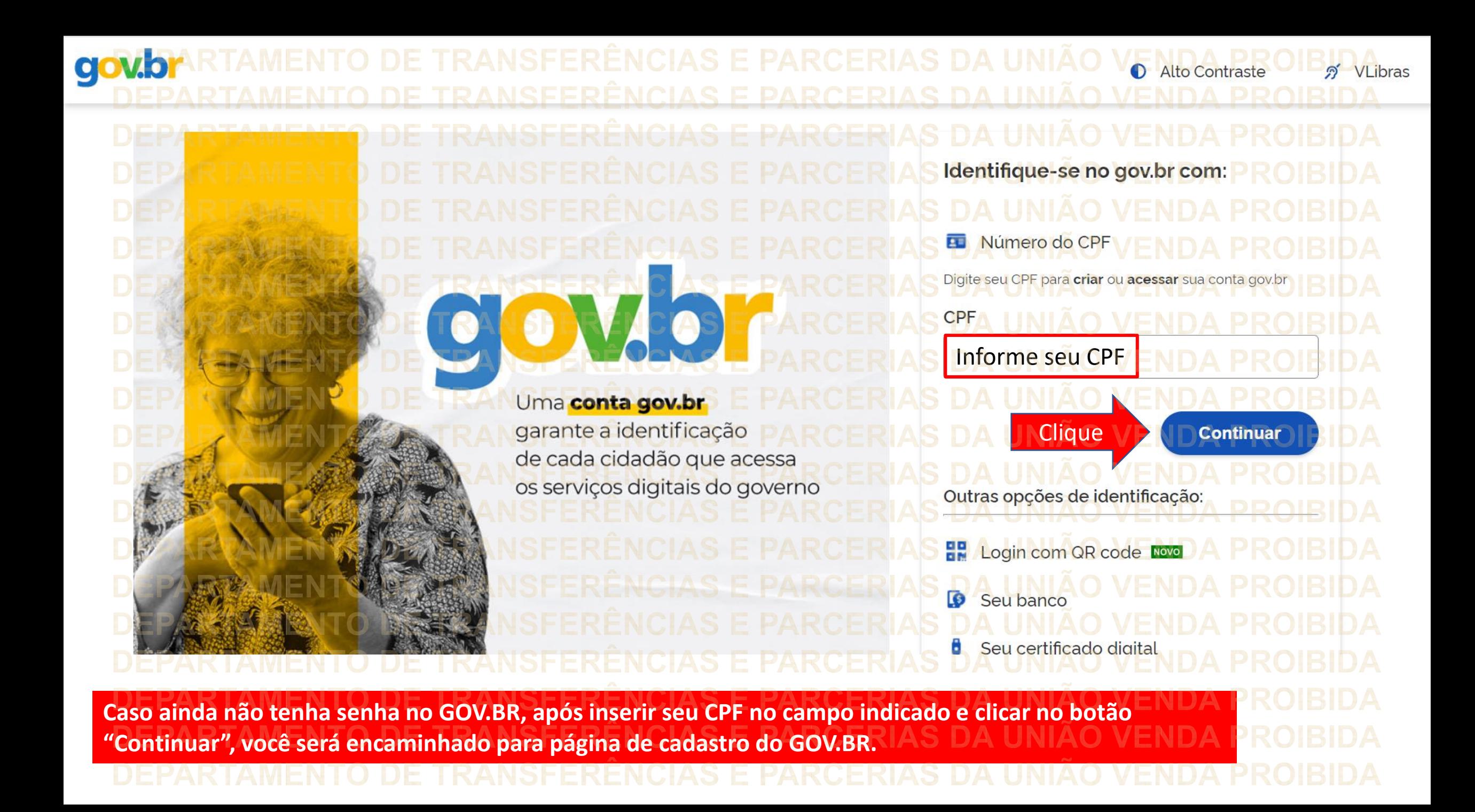

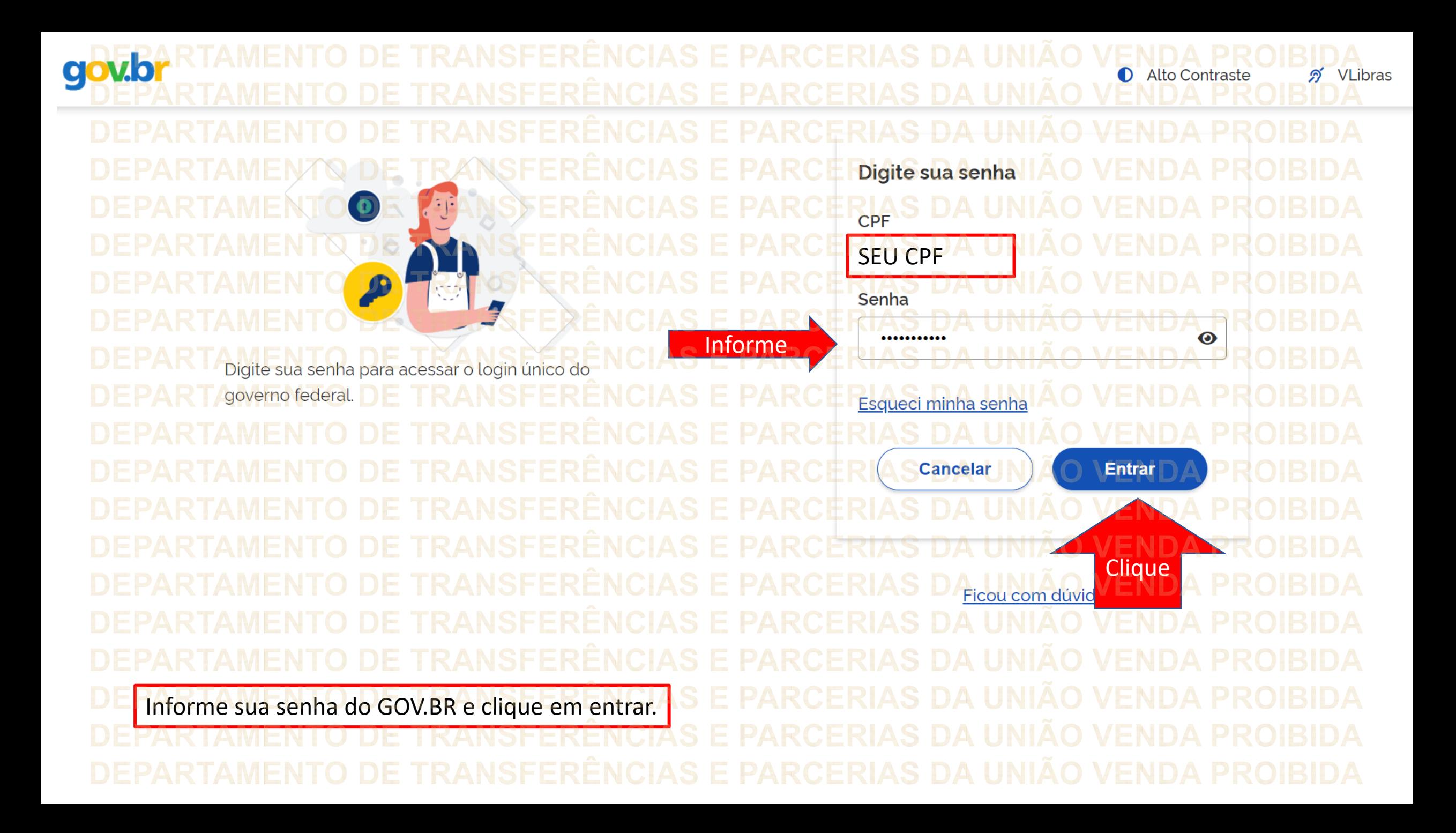

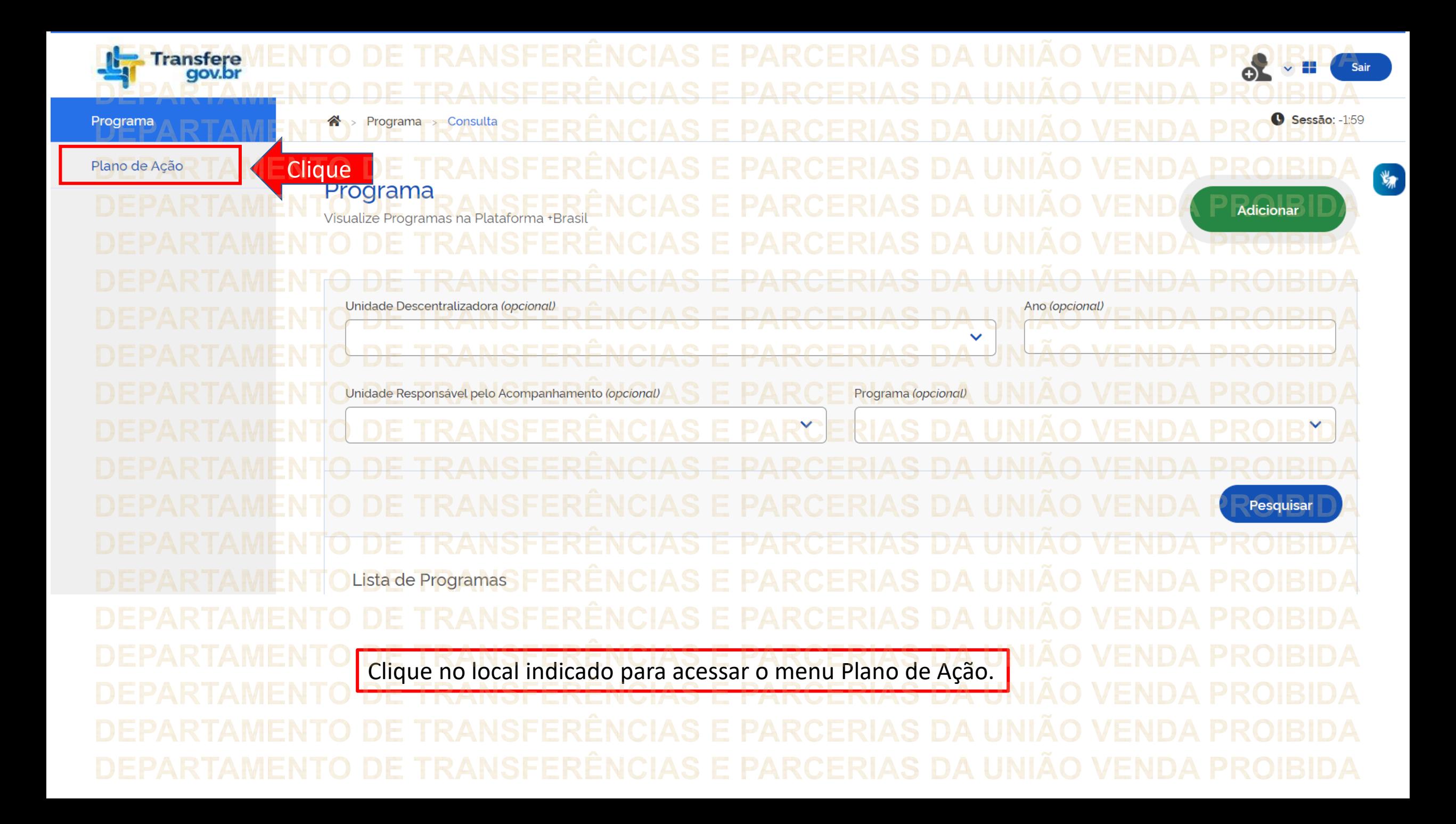

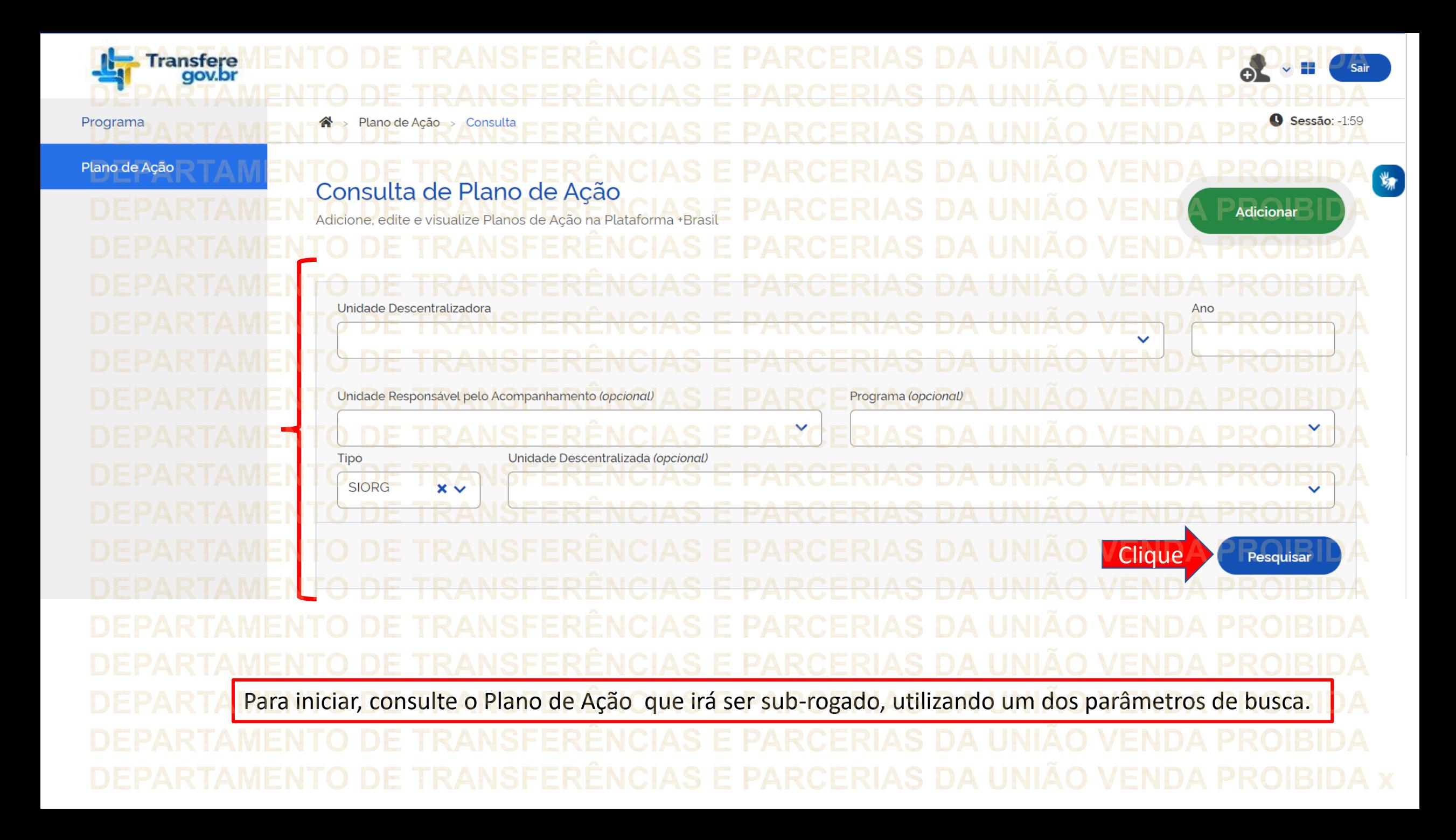

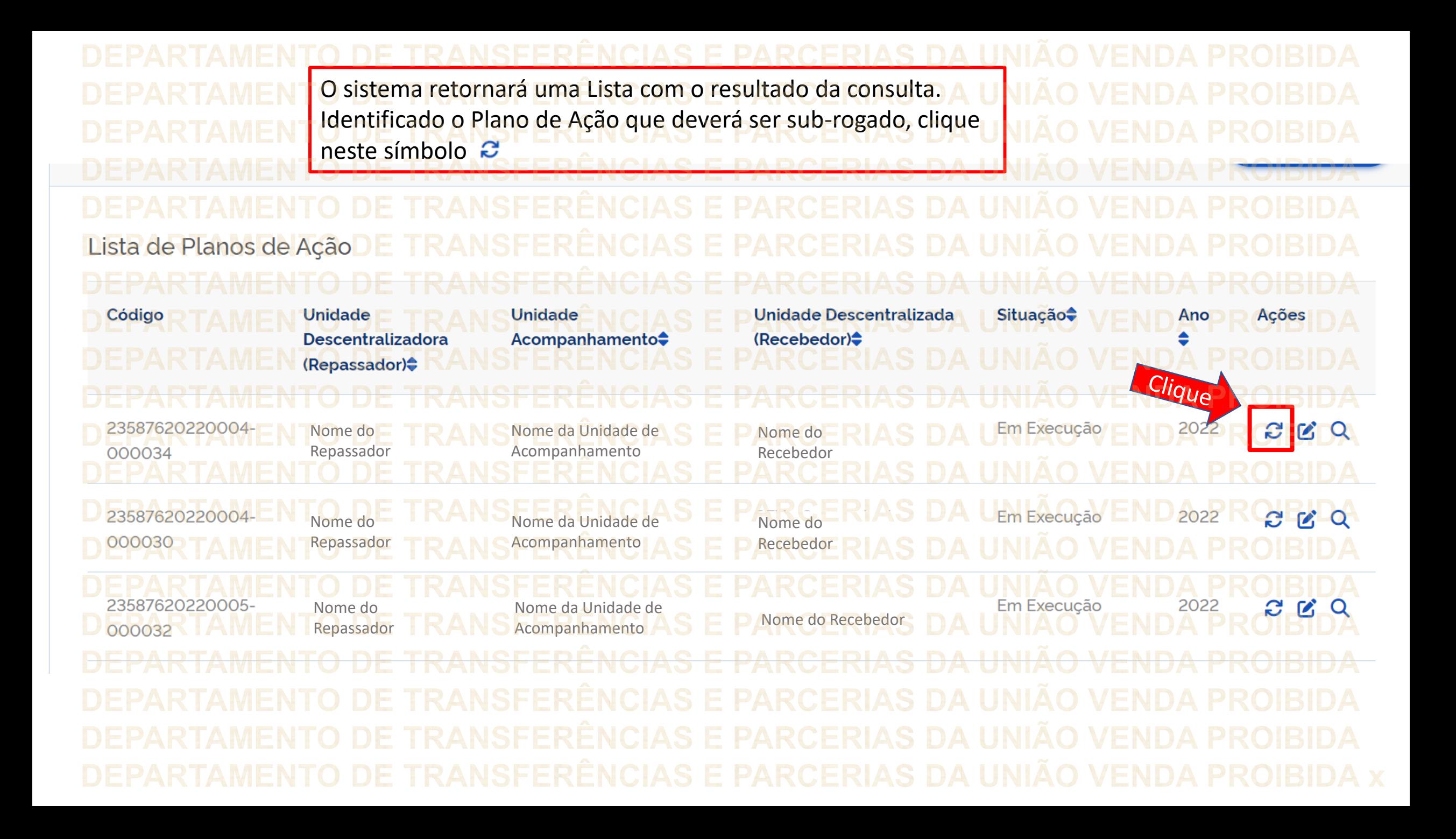

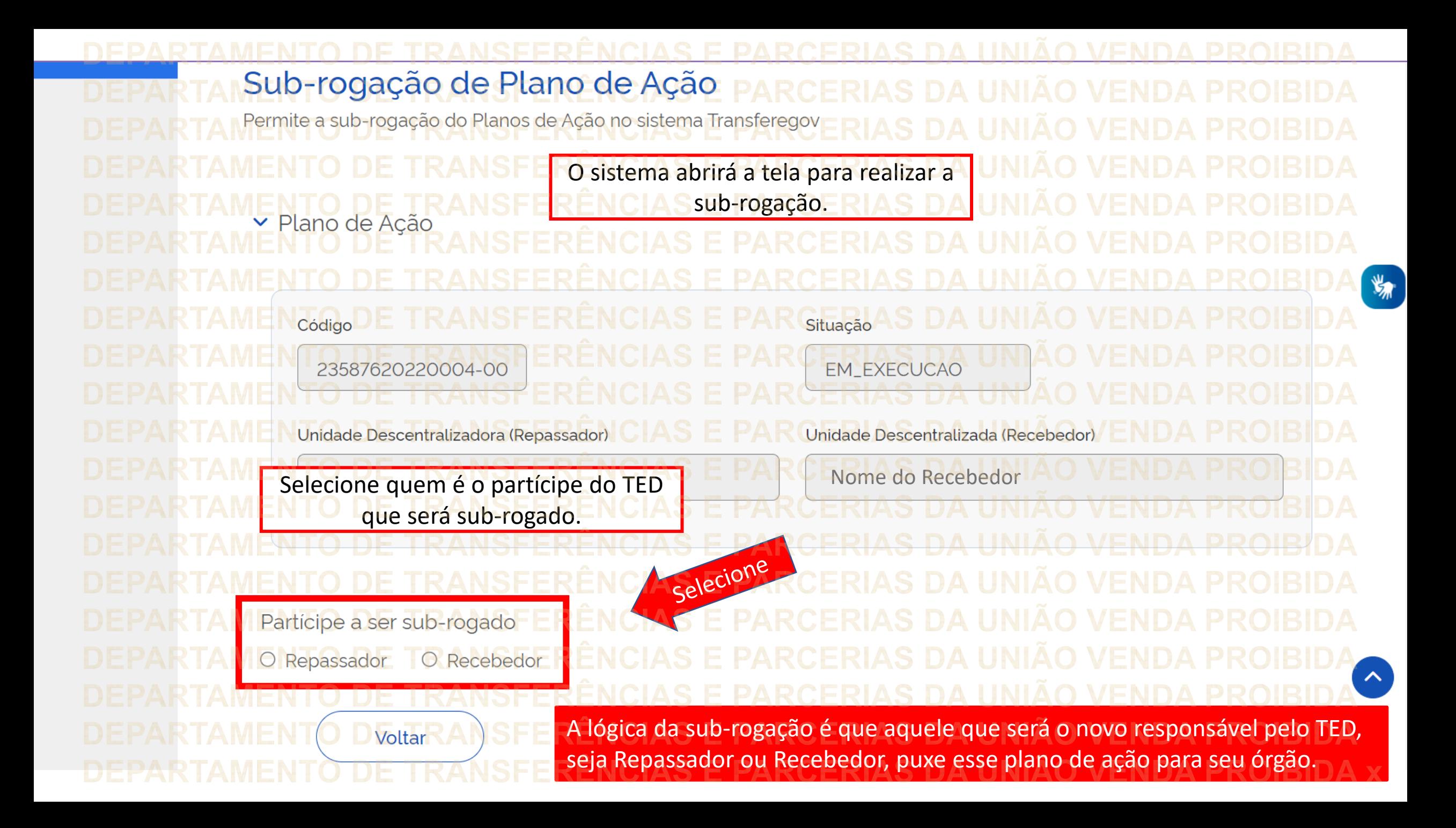

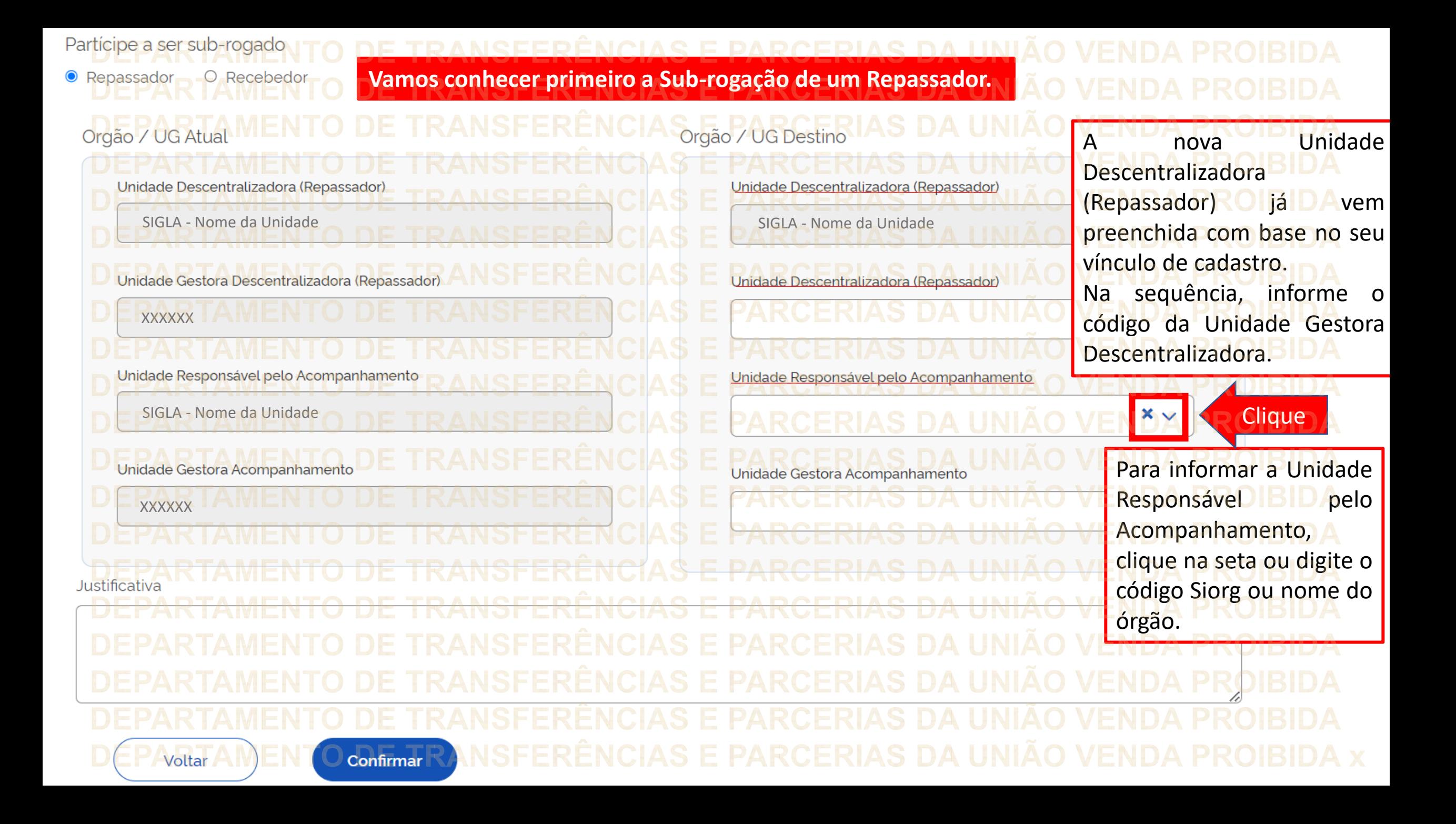

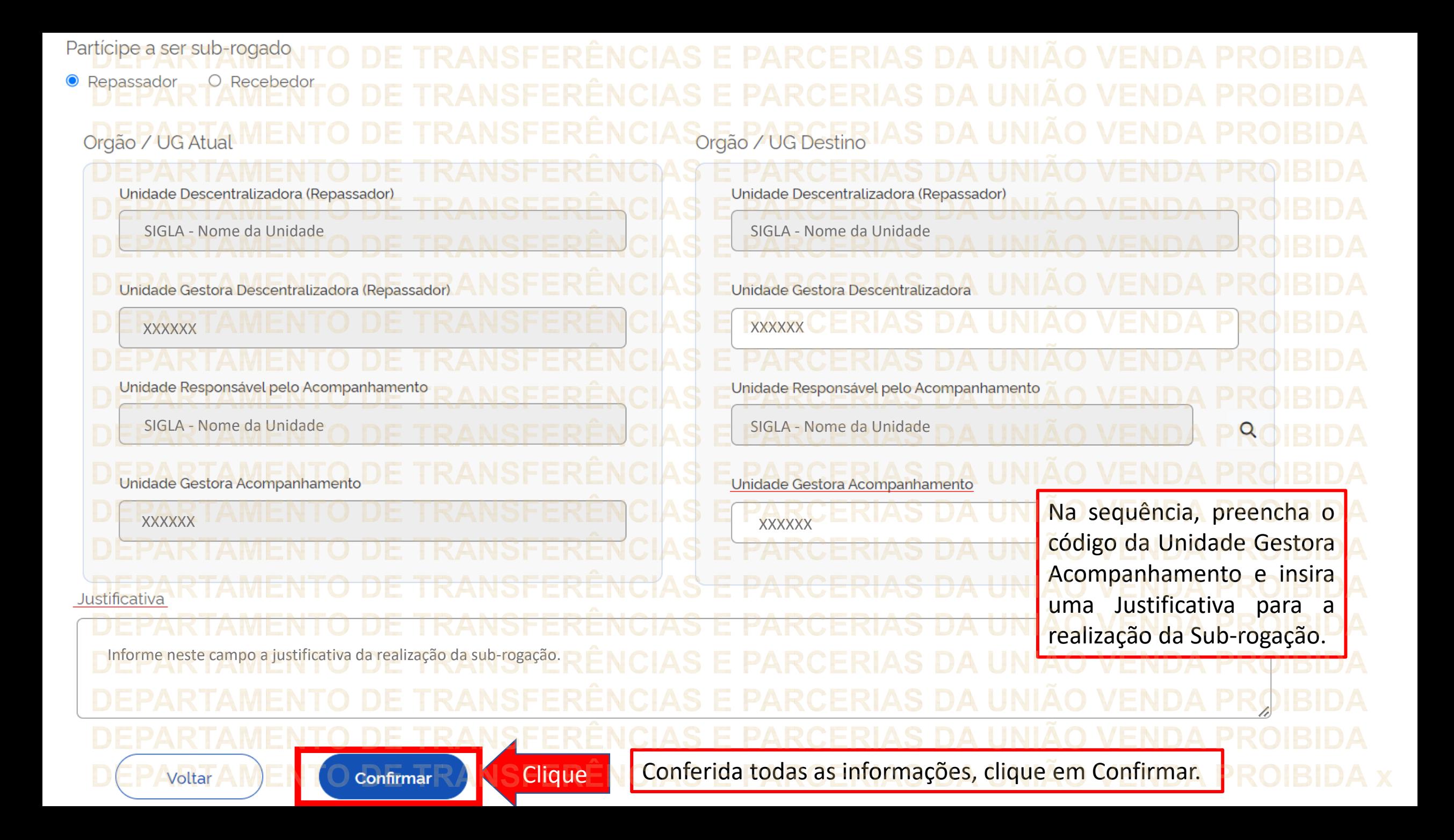

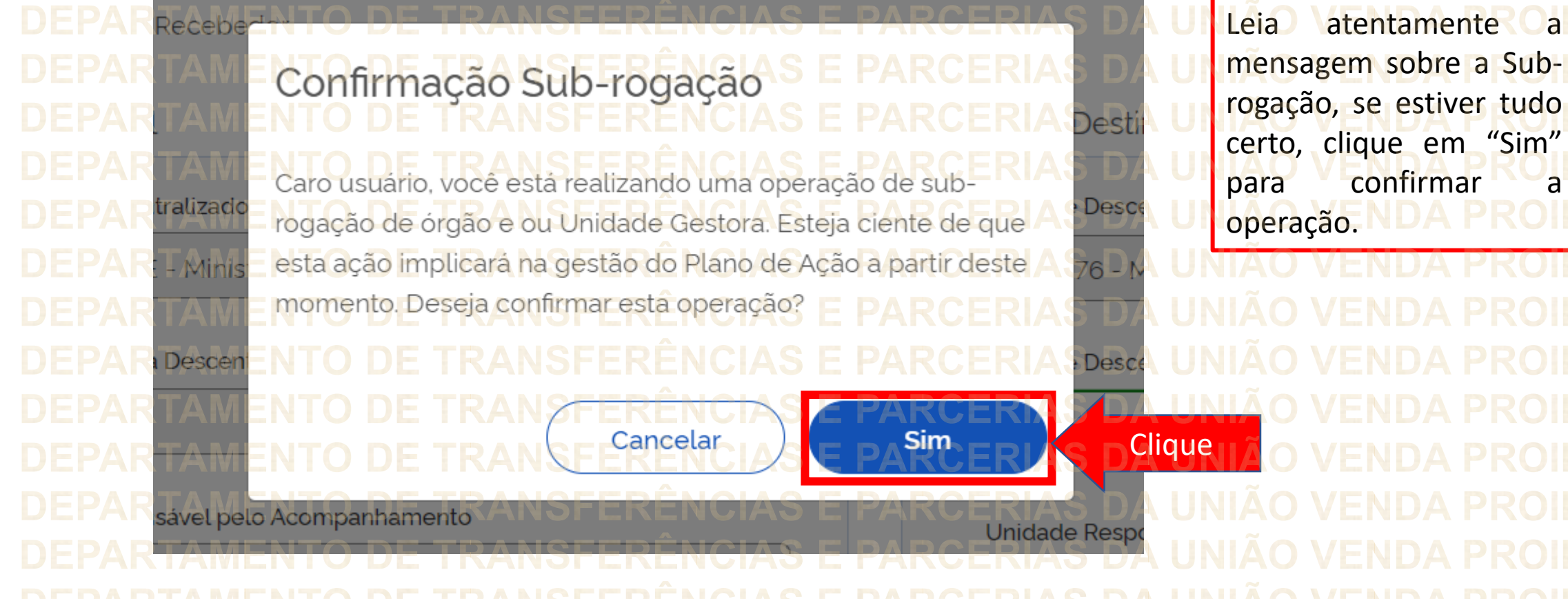

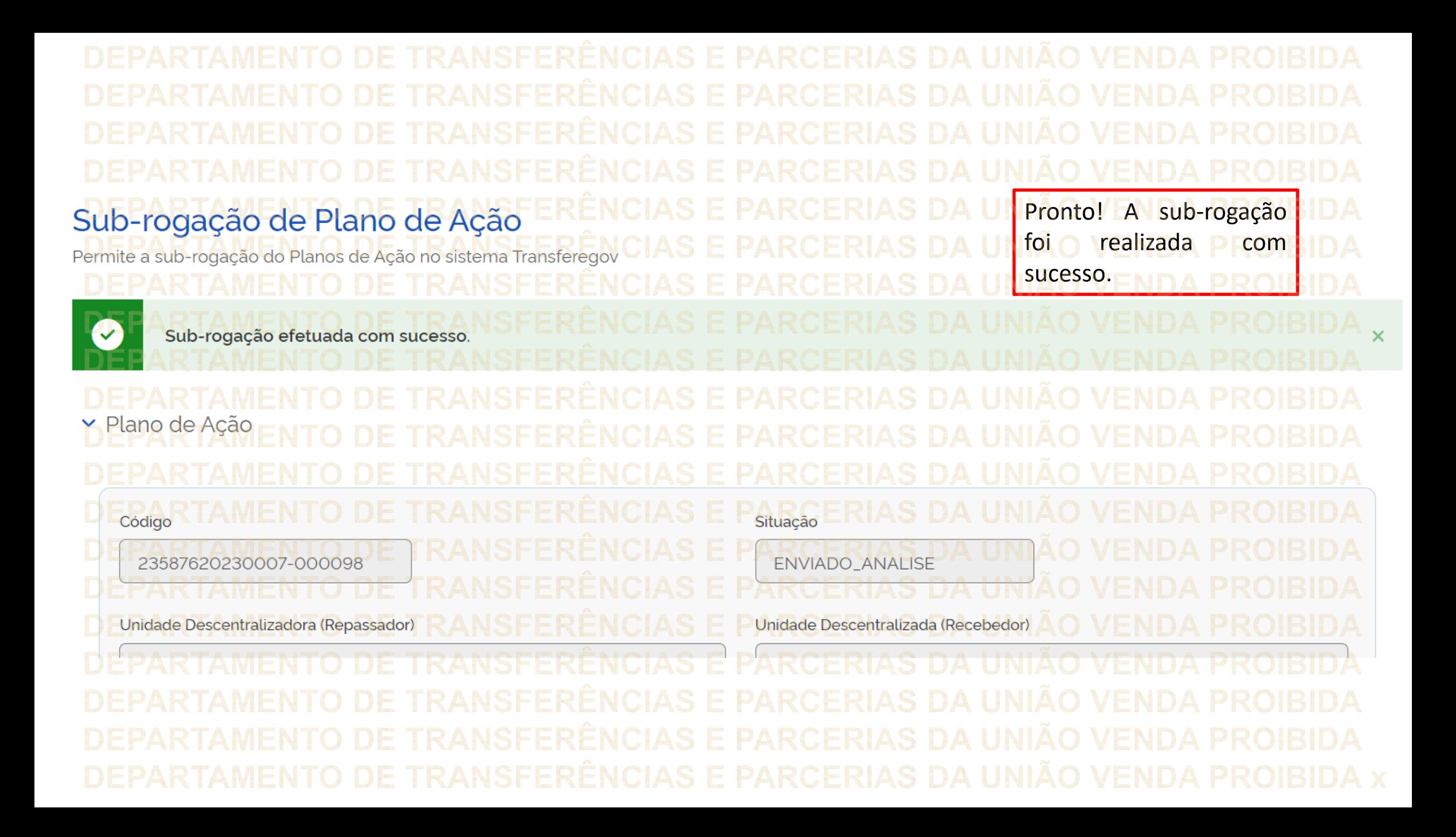

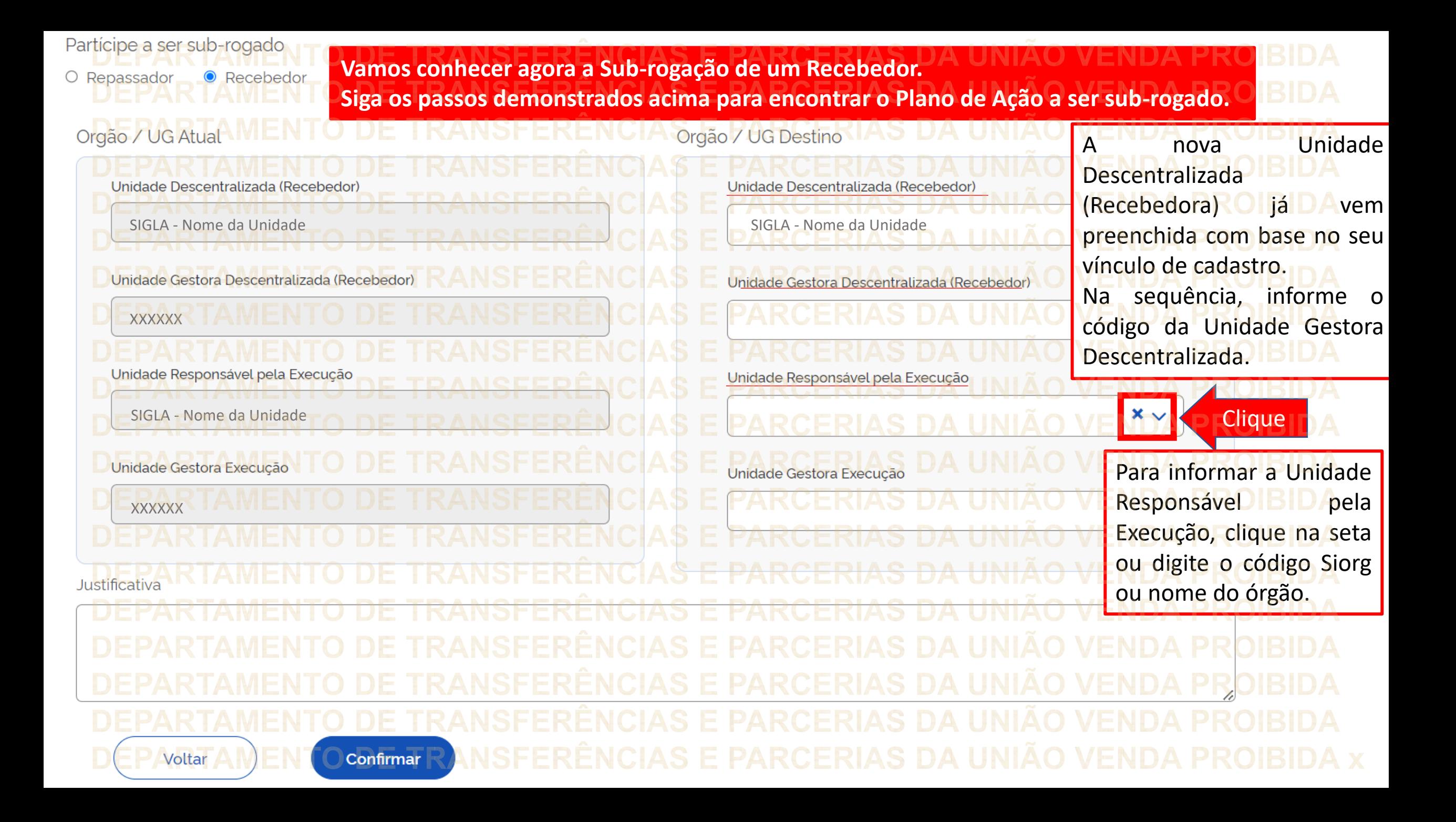

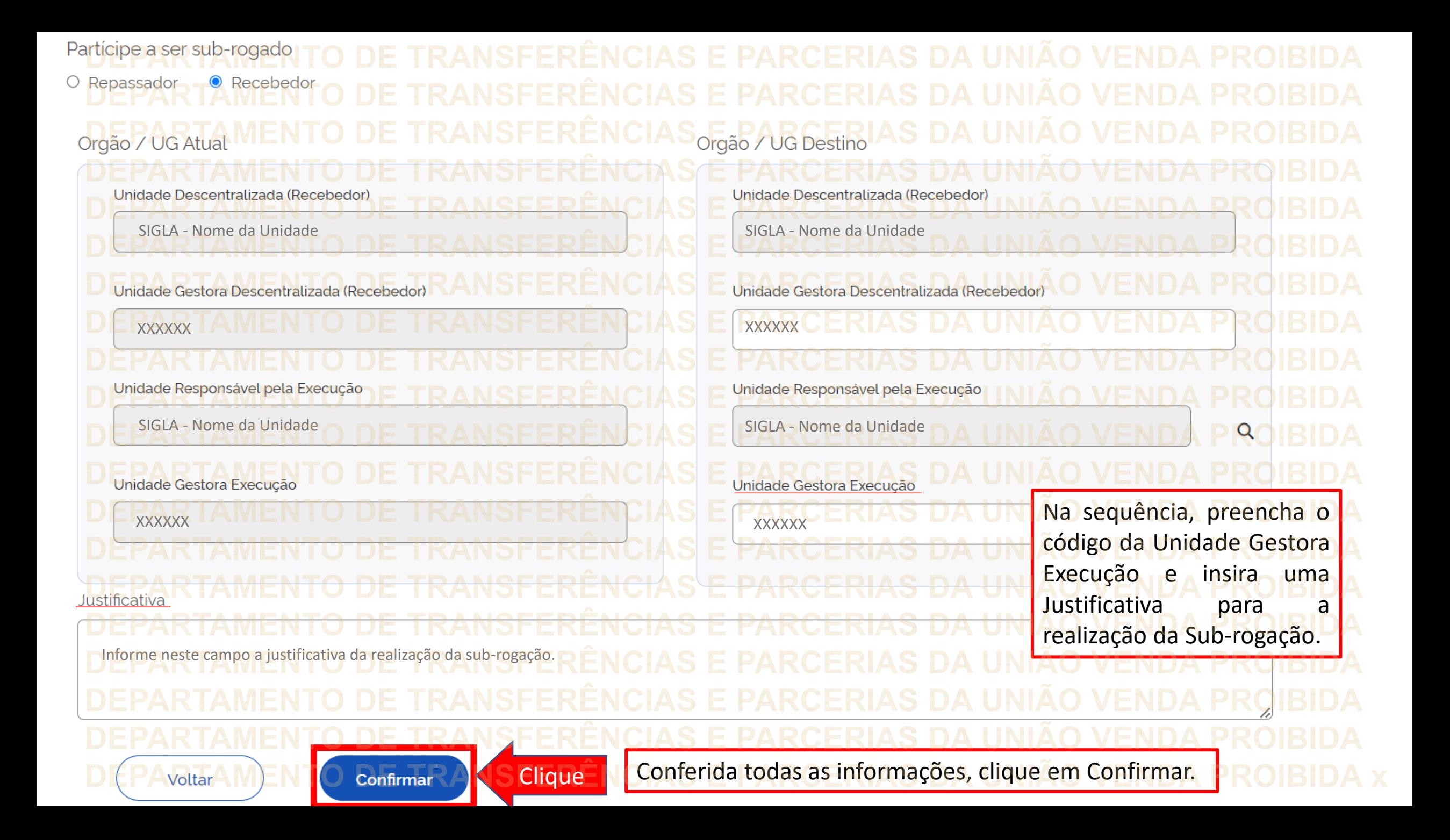

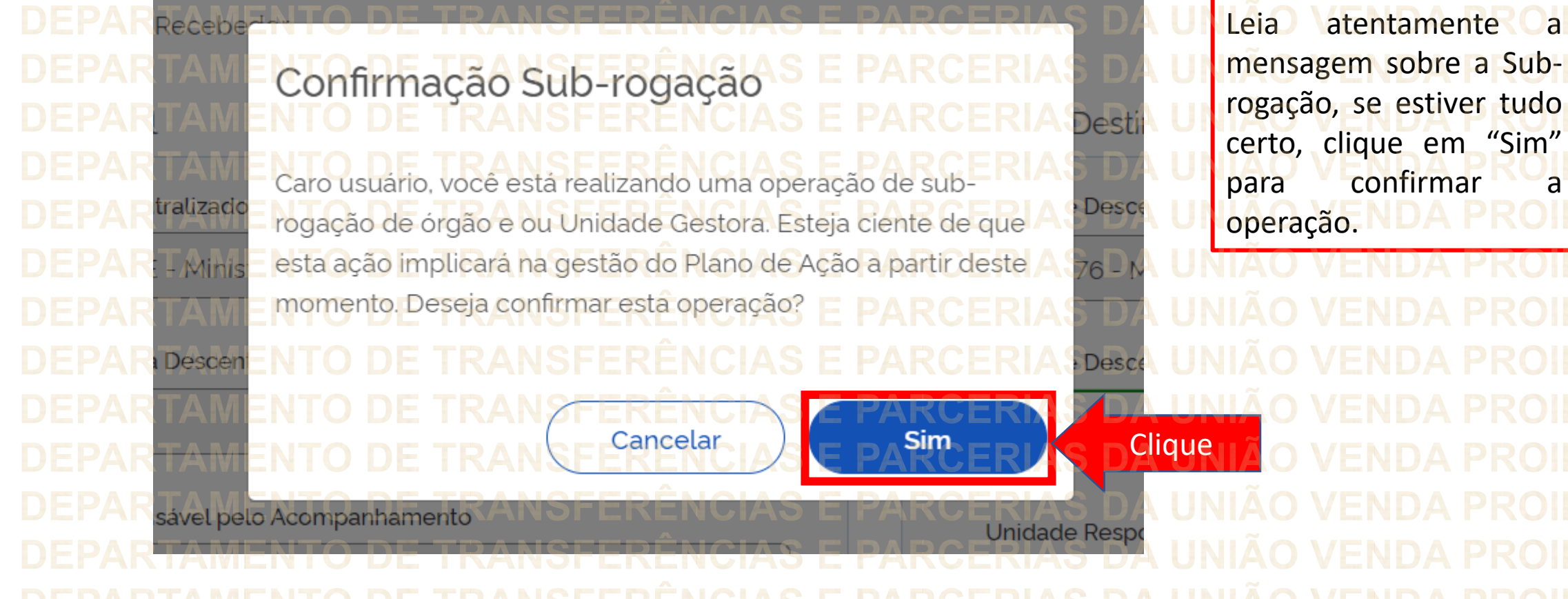

![](_page_18_Figure_0.jpeg)

Além da sub-rogação de Unidade Descentralizadora (Repassador) e Unidade Descentralizada (Recebedor), é possível, ainda, realizar sub-rogação da: • Unidade Gestora Repassadora, • Unidade Responsável Acompanhamento, • UG Acompanhamento, • Unidade Gestora Recebedora, • Responsável Execução, e • UG Execução. Para isso, basta seguir aqui os passos ensinados!

DÚVIDAS • Antes de enviar seu questionamento, verifique se sua dúvida não pode ser sanada com as orientações aqui disponibilizadas. • Caso as informações não solucionem seu questionamento, a equipe de atendimento disponibiliza opções para o registro de suas manifestações. • **0800-978-9008** - (segunda-feira a sexta-feira, das 8h às 18h) • https://portaldeservicos.economia.gov.br

![](_page_20_Picture_2.jpeg)

## MINISTÉRIO DA<br>GESTÃO E DA INOVAÇÃO<br>EM SERVIÇOS PÚBLICOS